$<<$ Java $\rightarrow$ 

书名:<<Java语言程序设计案例教程>>

- 13 ISBN 9787508476452
- 10 ISBN 750847645X

出版时间:2010-8

页数:223

字数:418000

extended by PDF and the PDF

http://www.tushu007.com

 $,$  tushu007.com

, tushu007.com

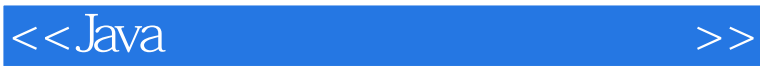

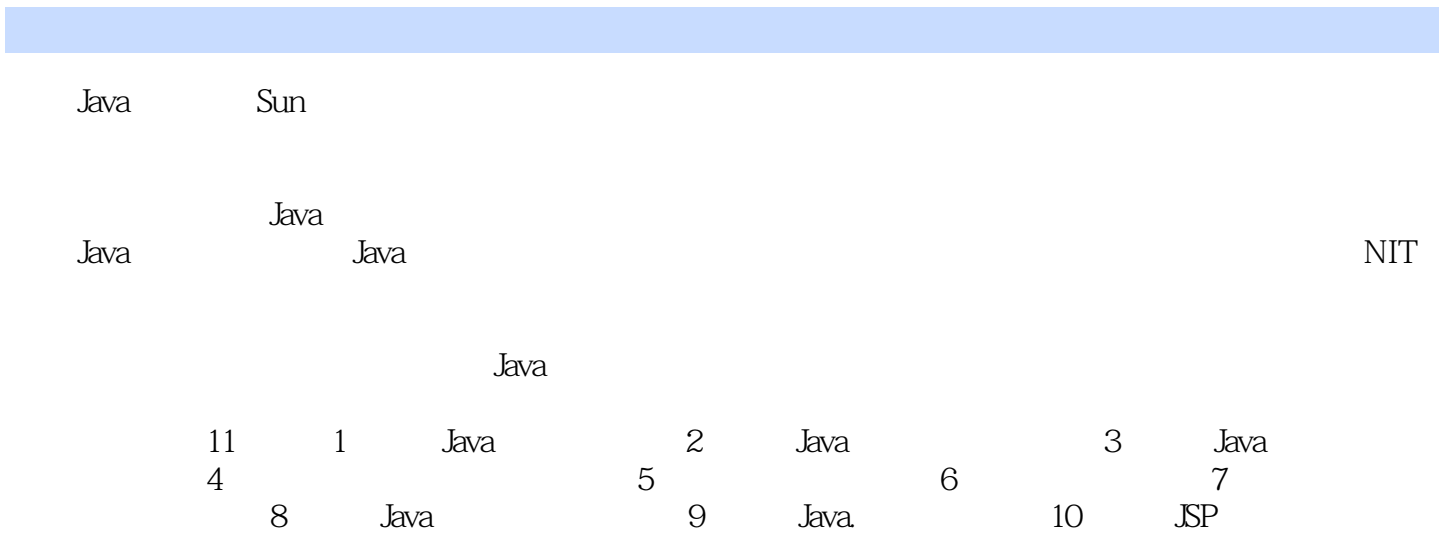

 $11$ 

 $<<$ Java $\ge$ 

 $,$  tushu007.com

## $J$ ava $\,$  $11$  Java Java Java Java Java 界面设计、异常处理、多线程、输入输出及文件处理、Java与数据库连接、Java网络编程、初识JSP、  $J$ ava and the state of the state of the Java Java Java Java

<<Java语言程序设计案例教程>>

, tushu007.com

前言第1章 Java语言概论 1.1 Java语言的发展过程 1.2 Java语言的工作原理及特点 1.2.1 Java程序的处理 过程 1.2.2 Java字节码 1.2.3 Java虚拟机(JVM) 1.2.4 垃圾回收 1.3 Java SDK的安装与配置 1.3.1 下载 Java SDK 1.3.2 JDK 1.4 Eclipse 1.4.1 Eclipse 1.4.2 Eclipse 1.5 Java 1.5.1 Java Application 1.5.2 Java Applet 1.5.3 Java  $2$  Java  $2.1$  Java  $2.1$  Java  $2.1.1$  Java  $2.1.2$  $21.3$  ( )  $21.4$   $21.5$   $22 \text{ Java}$   $221$  $\begin{array}{ccccccccc}\n & z & \text{Java} & & 21 & \text{Java} & & 21.1 & \text{Java} & & 21.2 \\
2.13 & ( & ) & 21.4 & & 21.5 & & 22 & \text{Java} & & 22.1 \\
2.22 & & 22.3 & & 22.4 & & 22.5 & & 22.6\n\end{array}$  $($ <br>) 227 :) 2.2.7 运算符优先级 2.2.8 使用圆括号 2.3 Java语言的流程控制语句 2.3.1 Java的选择语句 2.3.2  $233$  2.4  $241$   $242$   $243$   $25$ 2.5.1 String 2.5.2 2.5.3 2.5.1 31.2 31.3 3 <table>\n<tbody>\n<tr>\n<th>Java</th>\n<th>31</th>\n<th>31</th>\n<th>31.1</th>\n<th>31.2</th>\n<th>31.3</th>\n</tr>\n<tr>\n<td>314</td>\n<td>32</td>\n<td>321</td>\n<td>322</td>\n<td>33</td>\n<td>331</td>\n</tr>\n<tr>\n<td>332</td>\n<td>333</td>\n<td>331</td>\n<td>34</td>\n</tr>\n<tr>\n<td>341</td>\n<td>342</td>\n<td>4</td>\n<td>41</td>\n<td>42</td>\n</tr>\n</tbody>\n</table  $31.4$   $32$   $321$   $322$   $33$   $331$  $332$  3.3.3  $334$  3.34  $34$  $341 \t342 \t41 \t41$  4.2 Applet 4.2.1 Applet 4.2.2 Applet 4.2.3 Applet 4.2.4 Applet 4.2.4 Applet  $4.3$  HTML  $4.4$  Java  $4.4$  Java  $4.4$  1 Java  $4.4.2$  Java  $4.4.3$ 4.5 4.5.1 (Frame) 4.5.2 (Panel) 4.6 4.6.1 (Button) 4.6.2 (Label) 4.6.3 (TextField) (TextArea) 4.7 4.7.1 Java 4.7.2 Component 4.7.3 4.8.1 FlowLayout 4.8.2 BorderLayout 4.8.3 GridLayout 4.8.4 CardLayout 4.8.5 GridBagLayout 4.9  $4.10$   $4.11$  Swing 4.11.1 Swing 4.11.2 Swing 4.11.3 4.11.3 4.11.4 Swing 4.11.5 DoptionPane 5 5.1 5.1.1 5.1.2  $51.3$   $51.4$   $52$   $521$ 5.2.2 5.3 5.31 tyy-catch 5.3.2 5.3.3 finally  $6 \t 61 \t 62 \t 621 \t 623 \t 63$  $631$   $632$   $633$   $634$  $6.35$   $7$   $7.1$   $7.2$   $7.2$ 7.2.1 InputStream OutputStream 7.2.2 Reader Writer 7.3 / 7.3.1  $7.32$   $7.33$   $7.33$   $7.41$ 7.4.2 7.4.3 7.4.3 Pava B.1. JDBC 8.1.1 JDBC 8.1.2 JDBC ODBC 8.1.3 8.1.4 JDBC 8.2 JDBC 8.2.1 JDBC 8.2.2 T-SQL 8.3 JDBC 8.3.1 JDBC  $8.3.2 \text{ } \text{IDBC}$  and  $9 \text{ } \text{ } \text{Java}$   $9.1$   $9.2$ 中Java的网络类和接口 9.2.1 URL和URLConnection 9.2.2 Socket(套接字) 本章小结 实训九第10章 初  $JSP$  10.1  $JSP$  10.1.1  $JSP$  10.1.2  $JSP$  10.2  $JSP$  10.3  $JSP$ 10.4 JSP 10.4.1 page 10.4.2 include 10.5 JSP 10.5.1 request 10.5.2 response 10.5.3 out 10.5.4 cookie 10.5.5 session 10.5.6 application  $11$ 11.1 11.2  $11.2$  11.2.1 11.2.2 11.2.3  $11.24$  11.3  $11.31$  11.32 11.3.3 11.3.3  $11.34$   $11.35$   $11.4$   $11.41$   $11.42$ 1.1.2 <br>
11.3 <br>
11.3 <br>
11.43 <br>
11.44 <br>
11.45 <br>
11.46 <br>
11.46 <br>
11.46  $11.47$   $11.48$ 

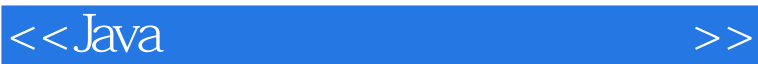

 $,$  tushu007.com

 $,$  tushu007.com

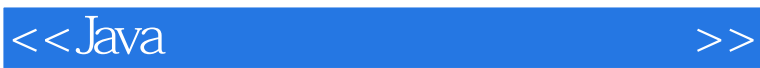

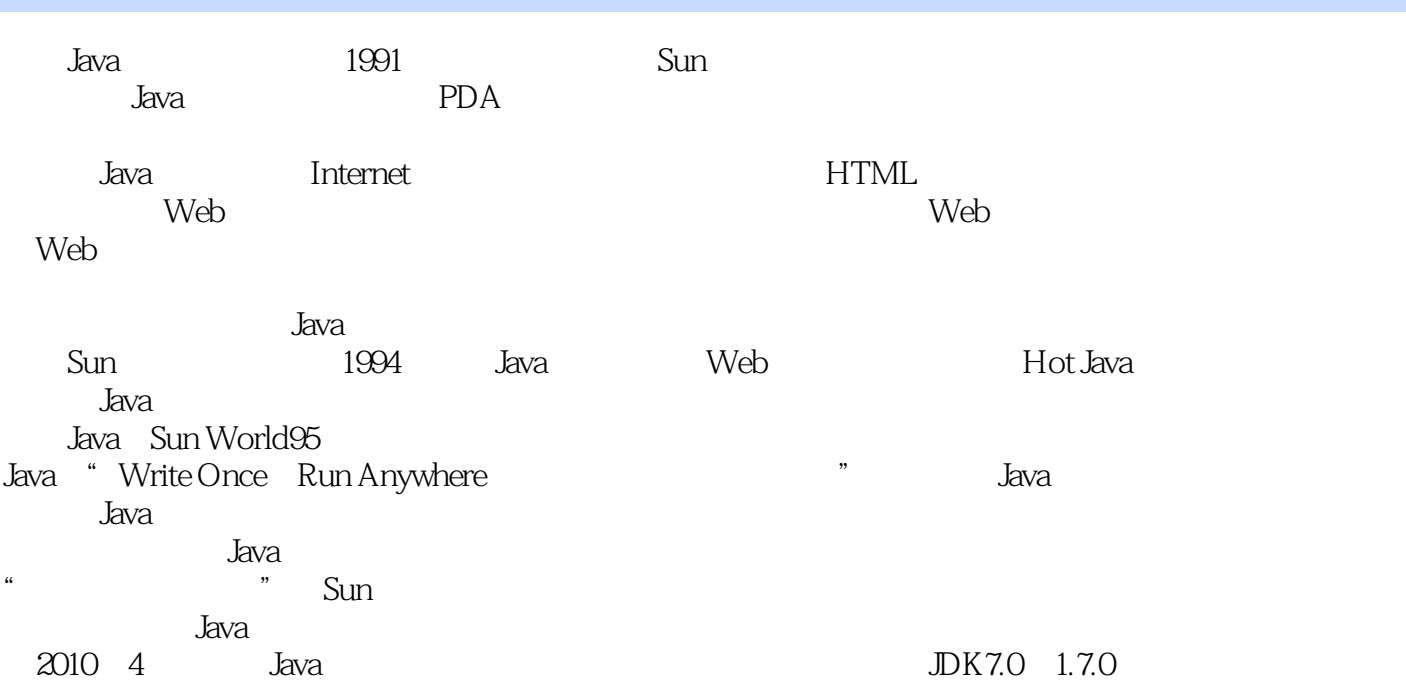

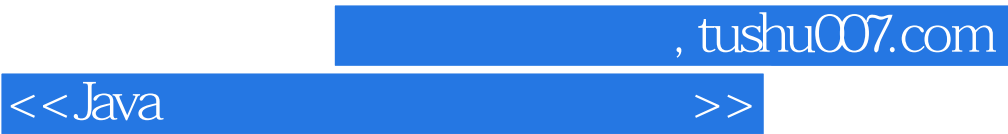

 $\overline{\phantom{a}}$ 

 $J$ ava  $J$ ava $\,$ 

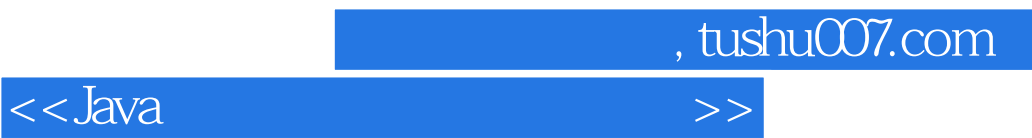

本站所提供下载的PDF图书仅提供预览和简介,请支持正版图书。

更多资源请访问:http://www.tushu007.com